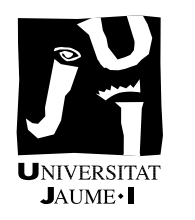

## 4<sup>o</sup> Ingeniería Informática II26 Procesadores de lenguaje

Control de teoría, grupo TE-1, 22 de mayo de 2008 (solución)

PREGUNTA 1 (0.5 puntos)

Sea  $G$  la siguiente gramática de parte de un lenguaje de programación:

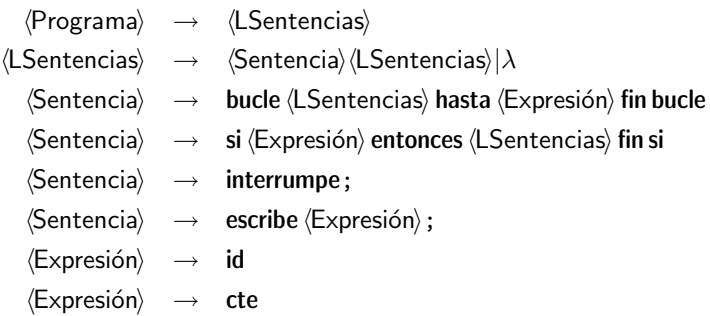

Diremos que un bucle es degenerado si tiene en su interior una sentencia interrumpe que no esta dentro de ninguna sentencia condicional. Esto implica que el cuerpo del bucle se ejecutará como máximo una vez y sólo hasta la sentencia, de ahí el calificativo de degenerado.

A˜nade a la gram´atica las acciones sem´anticas necesarias para calcular el n´umero de bucles degenerados en un programa. Este número se almacenará en el atributo nbd (número de bucles dengenerados) de  $\langle$ Programa $\rangle$ .

Por ejemplo, en el programa siguiente

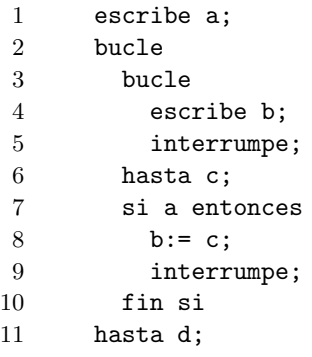

el valor de nbd es 1, debido a que el primer interrumpe (línea 5) no está dentro de ninguna sentencia condicional. El segundo interrumpe (línea 9) sí está guardado por una condición, por lo que el bucle no es degenerado.

Puedes añadir los atributos que consideres necesarios, tanto heredados como sintetizados, con dos restricciones: deben ser de tipo simple (entero o lógico) y no puedes emplear como heredados atributos sintetizados y viceversa. Incluye una tabla con los atributos que crees similar a la siguiente:

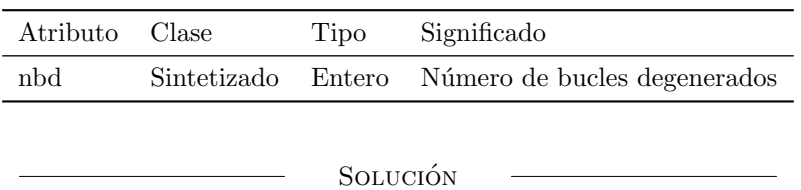

Usaremo la siguiente aproximación: un bucle será degenerado si en la lista de sentencia de su cuerpo hay un interrumpe sin guardar. Esto es muy similar al problema de saber si hay un interrumpe fuera de un bucle (basta con preguntarse si hay uno fuera de un sí). Por eso, utilizamo el atributo isg (interrumpe sin guardar) para controlarlo.

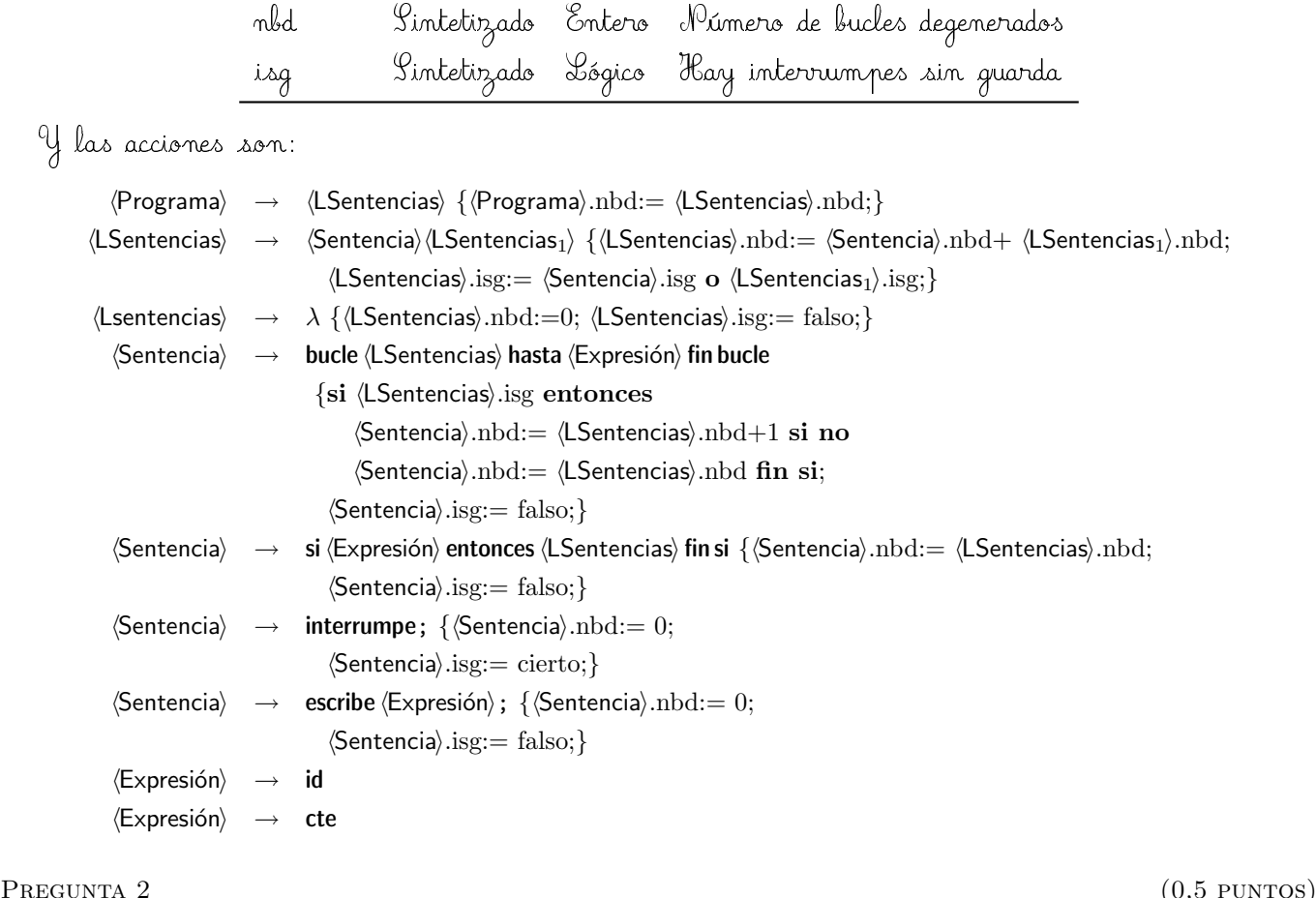

Atributo Clase Tipo Significado

La tabla de atributos es

Escribe el esquema de generación de código para el operador máximo. Este operador tiene dos operandos i y d y devuelve el máximo de ambos, garantizando que sólo se evalúan una vez.

Asume que ambos operandos son de tipo entero.

## Solución

En primer lugar, generaremos código para ambos operandos y después compararemos los registros resultantes para asegurarnos de que en el izquierdo se guarda el máximo de ambos.

Objeto NodoMáximo:

```
. . .
Método generaCódigo()
     izda:= i.generaCódigo(;
     dcha:= d.generaCódigo();l := newaEtiqueta()emite(\texttt{si} \text{ izda} \geq \text{dcha} \text{ salta } l);emite(izda: = dcha);
     emite(l:);liberaReg(dcha);
     devuelve izda;
fin generaCódigo
. . .
```
fin NodoMáximo